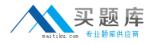

Isilon 200-046

# Isilon Certified Integration Engineer Exam for OneFS 6.0 Version: 4.0

http://www.maitiku.com QQ:860424807

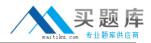

## **QUESTION NO: 1**

What methods can be utilized to discover critical events on the cluster? (Choose three.)

A. isi status

B. isi status list

C. isi events

**D.** TheCluster Status page that you open by selecting Status from the Cluster Status menu in the web administration interface.

**E.** The Cluster Status page that you open by selecting Eventsand then Clusterfrom the ClusterManagementmenufrom theadministrativewebinterface.

Answer: A,C,D Explanation:

# **QUESTION NO: 2**

An Isilon cluster automatically mirrors files of a certain size or smaller. What is that file size?

**A.** 8 KB **B.** 64 KB **C.** 128 KB **D.** 256 KB **E.** 512 KB

Answer: C Explanation:

# **QUESTION NO: 3**

What is the default setting for the access pattern on a LUN created on a OneFS 6.0 cluster?

A. Random

- B. Concurrency
- C. Streaming
- D. Dynamic

# Answer: B

## **Explanation:**

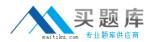

## **QUESTION NO: 4**

You just enabled SnapShotIQ licenses on a customer's OneFS v6 X cluster. What is the recommended maximum number of snapshots that can be taken per directory?

- **A.** 128
- **B.** 256
- **C.** 512
- **D.** 1024

#### Answer: D

Reference:http://www.isilon.com/file-handler-show//713/library-best-practices-guide-data-protection-isilon-scale-out-storage.pdf(page 5, third bulleted point)

# **QUESTION NO: 5**

Currently an 11 node 12000X cluster is operational at the customer site. In which of the scenarios below would you recommend the addition of multiple extension nodes?

- **A.** High client connection count and low storage utilization.
- **B.** High client connection count and high storage utilization.
- **C.** Low client connection count and low storage utilization.
- **D.** Low client connection count and High storage utilization.

Answer: B Explanation:

#### **QUESTION NO: 6**

How are effective permissions calculated?

**A.** Both export and UNIX permissions are calculated and the highest permission between the twois the effective permission.

http://www.maitiku.com QQ:860424807

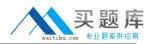

**B.** Both export and UNIX permissions are calculated and the lowest permission between the two is the effective permission.

**C.** Both sharepermissions and Windows ACLs are calculated and the highest permissionbetweenthe two is the effective permission.

**D.** Both share permissions and WindowsACLs are calculated and the lowestpermissionbetweenthe two is the effective permission.

# Answer: A Explanation:

# **QUESTION NO: 7**

In what circumstance should you email the OVT togs to Isilon Technical Support?

- A. Never. You should review the OVT results and make any necessary adjustments.
- B. Only when a failure is recorded
- C. Only when multiple failures are recorded
- D. Always, regardless of the results

Answer: B Explanation:

# **QUESTION NO: 8**

FilePools enable you to:

- A. Create user defined attributes in the web administration interface.
- B. Use the isifile pools commands
- C. Create user defined attributes in the CLI
- D. Throttle their file pool as needed for file storage

Answer: A Explanation:

# **QUESTION NO: 9**

When should you run an OVT check?